#### **EXPRESIÓN ARTÍSTICA**

**Acuarela** María Eugenia Terrazas **Arte infantil** Paula Salas **Dibujo** Humberto Nilo **Dibujo figura humana** Victoria Valjalo **Dibujo y pintura** Álvaro Bindis **Encuadernación antigua** Evelyn Fuchs **Esmalte sobre metal Patricia Rivera Fotografía digital** María Paz Lira **Fotografia nocturna y de paisaje** María Paz Lira **Grabado** Alfonso Fernández **Ilustración** Cecilia Zabaleta **Photoshop y fotografía creativa** María Paz Lira **Pintura** Francisca Illanes **Retratos significativos** Carmen Gloria Contreras

**Diseño floral** Carmen Gloria Bravo **Bordado y pedrería** Javiera Ballacey **Patchwork y Quilt** Lucía Stacchetti **Pátinas para madera** Claudia Raineri

#### **EXPRESIÓN CORPORAL**

**Aikido** Jorge Rojo **Bailes de salón** Valero. Escuela de Danza y Baile **Ballet clásico** M. Angélica Téllez, M. Fernanda Zuazo, Andrea Puig **Baile para adulto** Arturo Peralta **Chi Kung** Lenin Delgado **Danza infantil** Valero. Escuela de Danza y Baile. **Danza y coreografía**  Valero. Escuela de Danza y Baile **Gimnasia antiage** María Angélica Téllez **Gimnasia kinésica** Roberto Fajardo **Mix baile entretenido**  Valero. Escuela de Danza y Baile **Pilates** Natalia Schönffeldt y M. Fernanda Aguilera **Taekwondo ATA**  Iván Sepúlveda, Carlos Gutiérrez y Pamela González

**Tai Chi** Lenin Delgado **Tango argentino**  Valero. Escuela de Danza y Baile **STRONG by Zumba<sup>®</sup> Wladimir Leiva Swing & Charleston** Sofía & Ramiro **Yoga integral** Pilar de la Fuente e Isabel Véliz **Yoga tercera edad** Isabel Véliz **Yoga Sakhyam** Marisol Sabaté

### **ARTES ESCÉNICAS**

**Canto** Amaya Forch **Guitarra** Ramón Freire **Teatro para niños** Marcela Orrego **Teatro inicial para adultos** Isidora Palma **Taller de montaje teatral** Isidora Palma

#### **RECREACIÓN**

**Bridge** Constanza Aguirre

# **LITERATURA**

**Taller de cuentos** Marcelo Simonetti **Taller de escritura** Marcelo Simonetti

## **DESARROLLO PERSONAL**

**Astrología** Rosaura Fernández **El despertar de la conciencia** Álvaro Scaramelli **Eneagrama** Eduardo Yentzen **Ho´oponopono** Marcela Vargas y Loreto Varela **Filosofías del Oriente para la vida actual** Deborah Con **Inteligencia Emocional**  Carmen Luz de la Puente y María Verónica Necochea **Mindfulness** Alejandra Caviglia y Magdalena Charlin **Meditación con cuencos de cuarzo**  Álvaro Scaramelli

**Numerología** Rosaura Fernández **Reglas para vivir** Jane Crossley

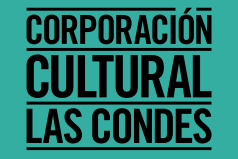

# Photoshop y fotografía creativa María Paz Lira

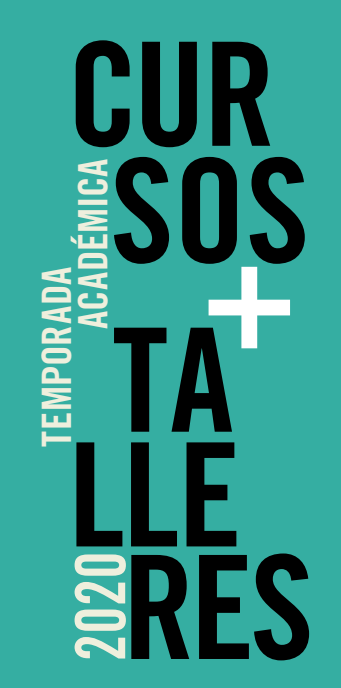

# **CENTRO CULTURAL LAS CONDES**

Avda. Apoquindo 6570 Entrada por Nuestra Señora del Rosario

Metro Manquehue Teléfono 22 896 98 00 cursos@culturallascondes.cl **www.culturallascondes.cl** 

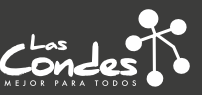

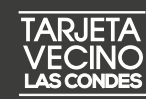

#### **PROFESORA**

#### **María Paz Lira**

Artista visual especializada en fotografía, pintura y arte textil. Profesora en diferentes universidades como Universidad Católica de Chile, Universidad de Chile, Universidad Andrés Bello y Universidad Finis Terrae. Ha realizado numerosas exposiciones tanto individuales como colectivas y ha participado en el Salón Nacional de Arte Fotográfico, organizado por Foto Cine Club e Instituto Chileno Norteamericano, recibiendo premios y menciones honrosas. Seleccionada en la última Bienal Internacional de Arte Textil de la World Textile Art 2017 en categoría Fotografía Textil.

#### **OBJETIVOS**

- Desarrollar el arte de la fotografía desde un punto de vista creativo y lúdico como arte visual experimentando su multiplicidad de recursos para la creación de imágenes únicas e imaginativas, propias de la creación artística contemporánea.
- Investigar los conocimientos y recursos técnicos necesarios para manejar imágenes de fotografía digital tanto con el uso de la cámara como para expresarse creativamente, usando los elementos básicos del programa Photoshop para trabajar imágenes de forma creativa y tradicional.

**Curso dirigido** a personas con conocimientos básicos de fotografía que desean profundizar y afianzar sus conocimientos para lograr un mejor dominio de la técnica fotográfica y de la edición de imágenes.

- Light painting en estudio y en exterior. Experimentación práctica de pintar con luz con composiciones creadas. En arquitectura y con elementos naturales.
- Edición y procesamiento de imágenes con recursos creativos de Photoshop, ajustes básicos con camera raw.
- Herramientas de Photoshop, selección, copiar, pegar, transformación de imágenes.
- Trabajo por capas, superposiciones de imágenes, creación de una nueva imagen.
- Filtros creativos en Photoshop. Aplicación de máscaras y bordes de emulsión.
- Realización de fotografías creativas con recursos integrados

#### **METODOLOGÍA**

Clases participativas con apoyo de medios audiovisuales

Metodología de taller y experimentación y práctica fotográfica

Máximo 10 alumnos

### **MATERIALES**

Cámara fotográfica con controles manuales. Se requiere Notebook con programa Photoshop instalado para seguir las clases con práctica simultánea. El programa Photoshop se puede arrendar en el sitio de Adobe (http://www.adobe.com/la/ products/catalog.html)

- crédito o vía online en www.culturallascondes.cl.
- La Dirección se reserva el derecho de cancelar la matrícula y/o la permanencia del alumno en el taller, en caso de que el profesor lo estime conveniente.
- personas.
- Los residentes de Las Condes deben presentar la Tarjeta Vecino del año para el descuento correspondiente.
- La inscripción al curso no garantiza estacionamiento.

............................. **Fecha de inicio**

#### 8 de abril

**Duración**

12 sesiones (Práctica simultánea)

#### **Horario**

Miércoles • 18:00 a 19:30 horas

**Valor curso** \$ 127.000 • Tarjeta Vecino Las Condes \$ 106.000

# 

**Nota**

- El curso se cancela con efectivo, cheque, tarjeta de
- 
- El cupo mínimo para el desarrollo del curso son diez
	-
- 

#### **CONTENIDOS**

- La fotografía como arte visual y creación del siglo XIX a la actualidad.
- Fotografía creativa en estudio, equipo necesario. Modificar la realidad con la manipulación de los controles de la cámara, práctica con movimiento de cámara y difuminación de imagen.
- Experimentación práctica de creación con manejo de la luz y el color. Creación de imágenes por medio de la composición, el movimiento y la luz. Efecto zooming.
- Técnicas de fotografía creativa con agua. Fotografía creativa con polarización de la luz.
- Desenfoque creativo. Experimentación con Efecto Orton.